Université Paris XII IUT de Sénart-Fontainebleau Département Informatique Algorithmique 2005/2006 Premier semestre

## PARTIEL 1

#### 2 heures

Seuls les notes manuscrites et les listings portant le nom de l'étudiant (dans le programme et sur chaque page) sont permis à titre de documentation.

## Exercice 1.- (Date de Pâques)

Le dimanche de Pâques est le premier dimanche qui vient après la première pleine lune du printemps. Carl Friedrich Gauss a donné, en 1800, l'algorithme suivant pour déterminer le jour de Pâques d'une annéee donnée :

- 1. Soit y l'année.
- 2. Soit a le reste dans la division euclidienne de y par 19.
- 3. Soient b et c le quotient et le reste dans la division euclidienne de y par 100.
- 4. Soient d et e le quotient et le reste dans la division euclidienne de b par 4.
- 5. Soit q le quotient de  $8 * b + 13$  par 25.
- 6. Soit h le reste dans la division euclidienne de  $19 * a + b d q + 15$  par 30.
- 7. Soient j et k le quotient et le reste dans la division euclidienne de c par 4.
- 8. Soit m le quotient de  $a + 11 * h$  par 319.
- 9. Soit r le reste dans la division euclidienne de  $2*e+2*j-k-h+m+32$ par 7.
- 10. Soit n le quotient de  $h m + r + 90$  par 25.
- 11. Soit p le reste dans la division euclidienne de  $h m + r + n + 19$  par 32.

Alors  $p$  est le jour et n le mois du dimanche de Pâques de l'année  $y$ .

- 1<sup>o</sup>) Calculer la date du dimanche de Pâques pour l'année 2006, en expliquant le déroulement de l'algorithme.

- 2<sup>o</sup>) Écrire un programme C qui demande un entier, l'année, et qui affiche la date de Pâques.

[ Un exemple de session sera :

 $Annee = 1997$ 

Le jour de Paques est le 30 mars.

Les seuls mois possibles sont mars et avril. ]

#### Exercice 1.- (Commission)

Les vendeurs (d'automobiles, entre autres) sont payés à la commission, c'est- $\hat{a}$ -dire qu'ils reçoivent un salaire de base et un certain pourcentage sur chacune des ventes effectuées dans le mois.

Prenons l'exemple d'un vendeur dont le salaire de base est 800 Euros et qui vend quatre types d'articles, sur lesquels sa commission est de 5 % :

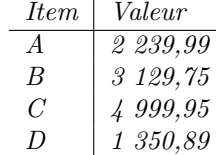

 $La$  législation du travail interdit cependant de payer moins que le smic, soit 1 357,07 Euros.

Ecrire un programme C qui demande les articles vendus dans le mois puis ´ qui donne le salaire brut, évidemment arrondi au centime.

[ Un exemple de session sera : Entrer le produit vendu  $(A-D)$ . X pour quitter : A Entrer le produit vendu  $(A-D)$ . X pour quitter : B Entrer le produit vendu  $(A-D)$ . X pour quitter : A Entrer le produit vendu  $(A-D)$ . X pour quitter : C Entrer le produit vendu  $(A-D)$ . X pour quitter : D Entrer le produit vendu  $(A-D)$ . X pour quitter : X Le salaire brut est de : 1498.03.]

## Exercice 2.- (Triplets pythagoriciens)

Un triplet  $(a, b, c)$  d'entiers naturels est pythagoricien si on a  $a^2+b^2=c^2$ . Par exemple  $(3, 4, 5)$  est un triplet pythagoricien mais  $(2, 2, 4)$  n'en est pas un.

Écrire un programme C qui demande un entier naturel  $n$  et qui affiche tous les triplets pythagoriciens avec :  $0 < a \leq n, b \leq n, c \leq n$  et  $a \leq b$ .

[ Un exemple de session est la suivante :  $n = 10$ 3 4 5 6 8 10 ]

# Exercice 3.- (Conversions)

- 1<sup>o</sup>) Écrire une fonction inverse() en langage C dont l'argument est un entier naturel et qui inverse les chiffres de cet entier (le plus à gauche est alors le plus à droite) en ajoutant le chiffre 1 à gauche.

Ainsi 123 devient 1321 et 120 devient 1021. L'ajout du 1 à gauche évite que 120 devienne 21.

On pourra se servir de la division euclidienne.

- 2<sup>o</sup>) Écrire une fonction **b2d()** en langage C dont l'argument et le type de retour sont des entiers naturels, qui renvoie la représentation décimale de l'argument entré en binaire.

[ En fait l'argument sera un entier décimal dont les seuls chiffres seront des 0 et des 1. On commencera par inverser l'entier en utilisant la fonction précédente. On n'oubliera pas de tenir compte du chiffre supplémentaire le plus  $\dot{a}$  gauche.  $\vert$ 

- 3<sup>o</sup>) Écrire un programme C qui demande un entier représenté sous forme binaire et qui affiche cet entier sous forme décimale.